國立臺東大學教務處註冊組作業流程圖 臺東大學教務處註冊組作業流程<br>學生學籍作業-學生復學申請

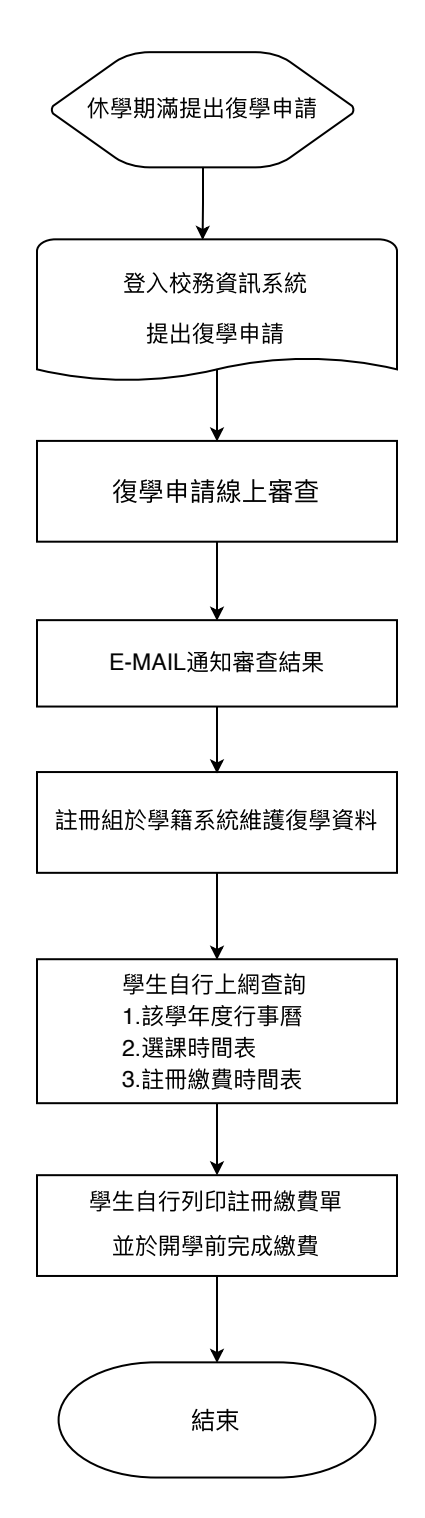